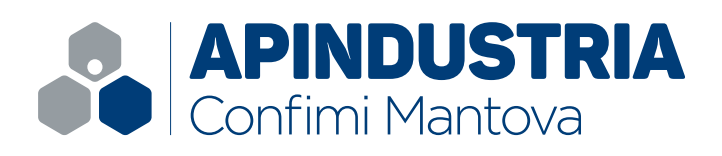

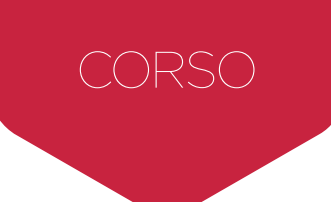

# EXCEL IN PRATICA Gestione dati, tabelle pivot e fusioni

Apindustria propone un corso di Excel (livello base – intermedio) che ha l'obiettivo di permettere ai partecipanti di utilizzare in completa autonomia le funzioni del programma utili alla gestione dei dati, alle tabelle pivot e alle fusioni con altri software per l'elaborazione di fatture, lettere e altro ancora.

#### **PRIMO INCONTRO**

ORE 9.00 - 13.00 MARTEDÌ 08 NOVEMBRE

PALAZZO ALPI VIA ILARIA ALPI, 4 **MANTOVA** 

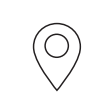

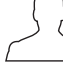

Ivano Aliati Formatore e programmatore.

# **CALENDARIO DEL CORSO**

#### Modulo 1

- MARTEDÌ 08 NOVEMBRE
- orario 9.00 13.00 • MARTEDÌ 15 NOVEMBRE
- orario 9.00 13.00
- MARTEDÌ 22 NOVEMBRE orario 9.00 - 13.00

#### Modulo 2

- MARTEDÌ 29 NOVEMBRE
- orario 9.00 13.00 • MARTEDÌ 06 DICEMBRE orario 9.00 - 13.00

#### Per iscriverti:

puoi **[cliccare qui](https://forms.gle/EDNzfH8zCCUVoW8A7)** oppure scrivere a formazione@api.mn.it

# COSTO DEL CORSO a persona

#### Modulo 1

alternative.

**€ 180** + Iva (azienda associata) **€ 230** + Iva (azienda non associata)

#### Modulo 1 e 2

**€ 250** + Iva (azienda associata) **€ 300** + Iva (azienda non associata)

### COUPON DI ISCRIZIONE AZIENDA ..................................................................................... REFERENTE .................................................................................

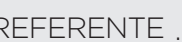

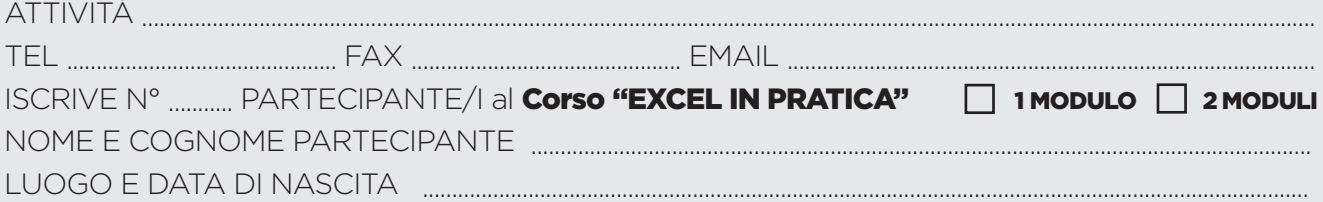

La realizzazione del corso è subordinata al raggiungimento di un numero minimo di iscritti. Con la compilazione del coupon autorizzo l'utilizzo dei dati indicati in base al Regolamento (UE) 679/2016 ai fini dell'attività associativa di Apindustria.

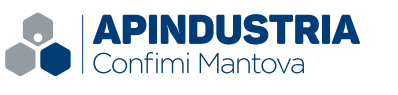

Via Ilaria Alpi, 4 - 46100 Mantova (MN) Tel. 0376.221823 - www.api.mn.it

DOCENTE

IMPORTANTE! PC PORTATILE E' importante che ogni allievo partecipi al corso con il **suo PC portatile** dotato della versione di **Excel 2013 o 2017** in modo da poter utilizzare immediatamente il lavoro fatto in aula. Per chi non fosse dotato di pc sarà nostra cura verificare soluzioni

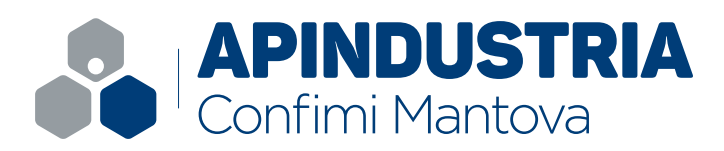

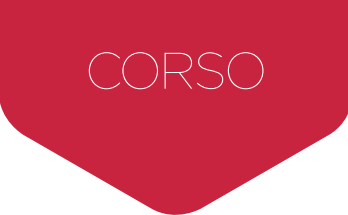

# EXCEL IN PRATICA Gestione dati, tabelle pivot e fusioni

## **PROGRAMMA**

### **MODULO 1**

#### **Le caratteristiche base di Excel**

• Le caratteristiche generali della interfaccia di Excel

• Inserimento e modifica di valori, etichette, formule e funzioni nel foglio di calcolo

• Formattazioni varie del foglio e uso delle formattazioni automatiche

• Salvare le cartelle di Excel nei diversi formati

• La stampa, l'anteprima di stampa e le impostazioni di stampa

#### **Personalizzazioni della interfaccia, funzioni condizionali e di ricerca**

- Personalizzazione della interfaccia di Excel
- L'impostazione della protezione dei fogli (celle, fogli e cartelle)
- Uso e impostazione delle più comuni funzioni condizionali
- Uso della formattazione condizionale
- Uso e impostazione delle funzioni di ricerca

• Impostazione di regole di convalida dei dati

#### **Grafici ed elementi grafici**

• Creazione modifica, formattazione e stampa dei grafici

• Impostazione, modifica e caratteristiche dei diversi tipi di grafico gestiti da Excel

• Inserimento nei fogli di elementi grafici

## **MODULO 2**

#### **L'uso di Excel come database e le tabelle Pivot**

• Collegare dati e formule tra fogli di lavoro diversi

• Uso dei riferimenti esterni alla cartella, creazione e aggiornamento di collegamenti esterni

• Importazione ed esportazione dati da fonti esterne ad Excel

• Le funzioni di database di Excel (ordinamenti, filtri automatici e personalizzati, subtotali,

moduli e raggruppamenti)

• Creazione, modifica, formattazione e stampa di tabelle e grafici Pivot

#### **Le funzioni avanzate di Excel e le macro di automazione**

- Uso delle funzioni per la gestione di date e orari, formattazioni personalizzate
- Funzioni per la modifica del testo

• Uso delle funzioni più avanzate di Excel: ricerche, statistiche, ispezione delle celle,

ecc. • Creazione e utilizzo di semplici macro per l'automazione delle operazioni

• Associare le macro a pulsanti e ad altri oggetti grafici

#### DOCENTE

Ivano Aliati Formatore e programmatore.

#### IMPORTANTE! PC PORTATILE

E' importante che ogni allievo partecipi al corso con il **suo PC portatile** dotato della versione di **Excel 2013 o 2017** in modo da poter utilizzare immediatamente il lavoro fatto in aula. Per chi non fosse dotato di pc sarà nostra cura verificare soluzioni alternative.

### COSTO DEL CORSO a persona

#### Modulo 1

**€ 180** + Iva (azienda associata) **€ 230** + Iva (azienda non associata)

#### Modulo 1 e 2

**€ 250** + Iva (azienda associata) **€ 300** + Iva (azienda non associata)

#### Per iscriverti:

puoi **[cliccare qui](https://forms.gle/EDNzfH8zCCUVoW8A7)** oppure scrivere a formazione@api.mn.it

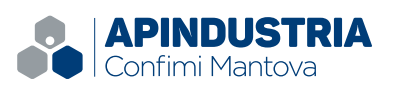

Via Ilaria Alpi, 4 - 46100 Mantova (MN) Tel. 0376.221823 - www.api.mn.it